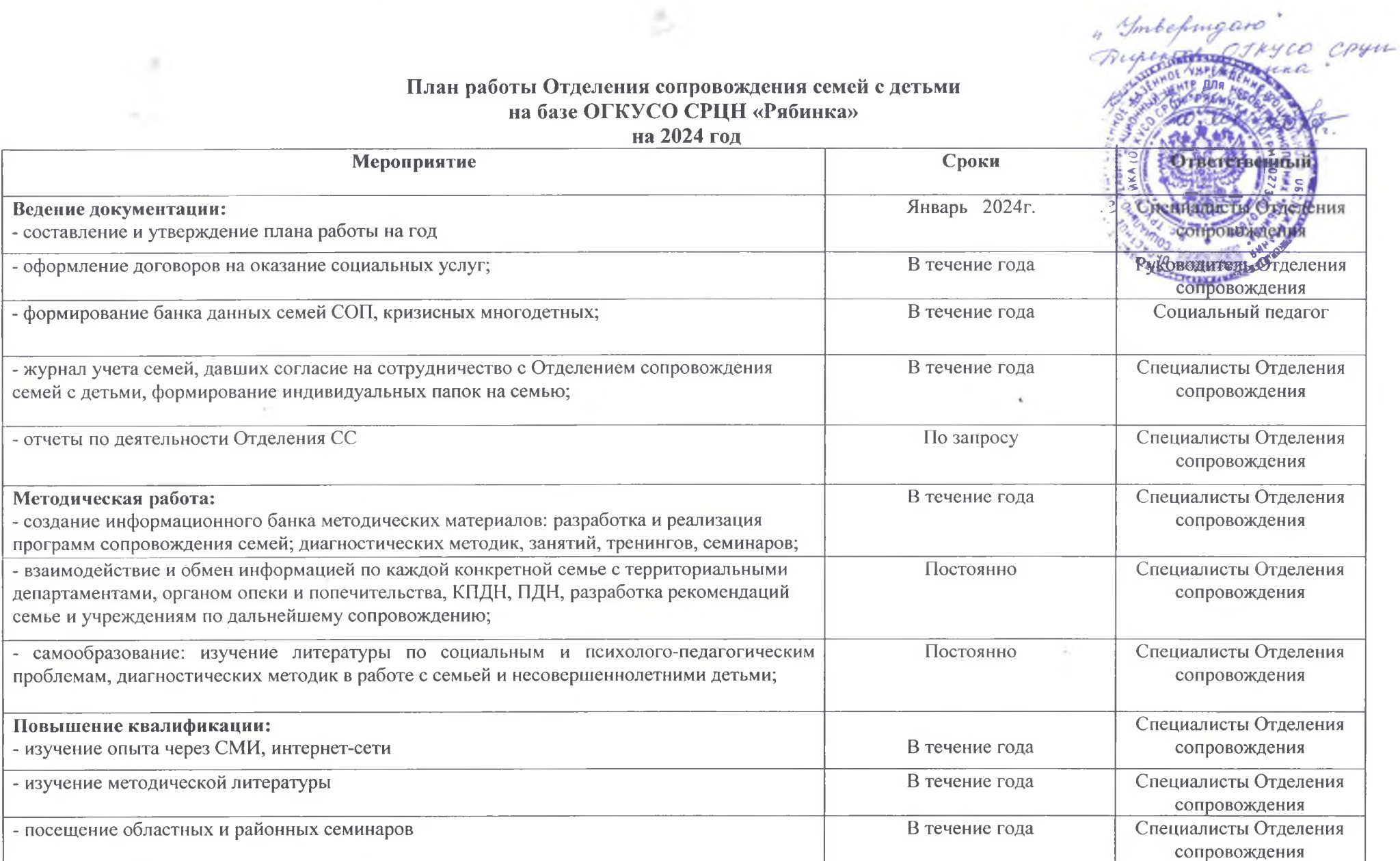

ø

 $\leq$   $\sim$   $\sim$ 

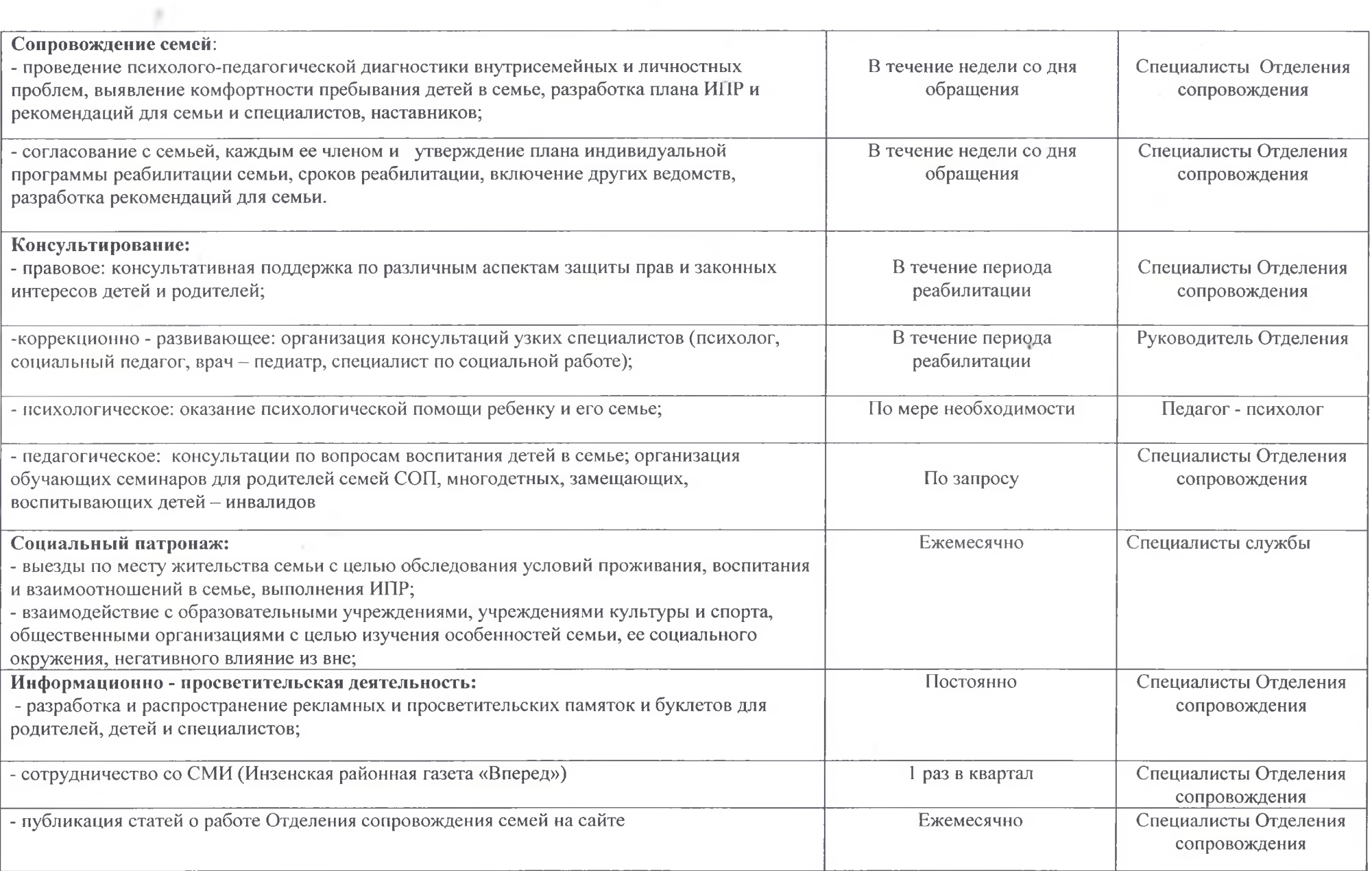

n

乡